# 型号 65083

#### Sensortronics

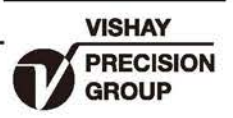

# 不锈钢焊封悬臂梁传感器

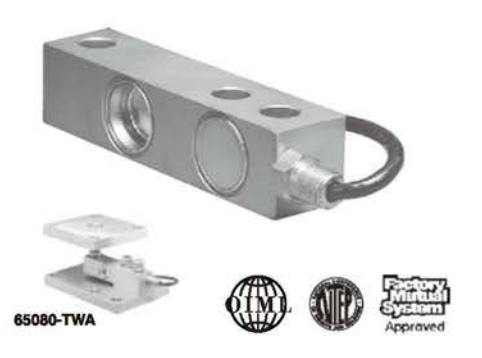

#### 描述

针对当今各种恶劣的环境, 65083型称重传感器向衡器制造 商提供了所需要的各种优异的防护性能。它所具有的低台面特 点非常适合台秤制造商的要求。

低台面、全焊接密封, 以及高精度等特点使得这款称重传 感器非常适用于低台面的台秤、叉车秤汽车衡、储罐和筒仓等 场合。它的上、下安装表面备有导槽, 使制造商很容易将称重 传感器加以定位。

气密结构防止了湿气的进入, 加上带有聚氨酯双重屏蔽电 缆,使该65083称重传感器产品能够在恶劣环境中连续工作, 同时保持很高的操作规格。

两根附加的反馈线能够将该传感器上的电压加以反馈。通 过将该电压反馈给适当的电子线路, 就能对因为温度变化和/ 或电缆延长而产生的导线电阻变化加以完全补偿。

### 特性

- 额定量程1000-20000LB
- 不锈钢焊封结构
- 取得NTEP Class IIIL 10000 and III 5000分度和 0IML R-60 3000分度认证
- 适用于各种环境
- 采用Sensorgage ~ 密封的防护等级可达IP67
- 取得FM认证, 适合Classes I, II, III Divisions 1 and 2; A 到 G, 本质安全等级(不需隔离栅)

#### 可洗特性

- 可选65080不锈钢称重模块
- 铁弗龙导线带管螺纹接头

#### 应用

- 恶劣环境: 食品及饮料行业过程控制 化学及塑料过程控制 医药及生物过程控制
- 料罐及筒槽称重
- 配料及搅拌站系统

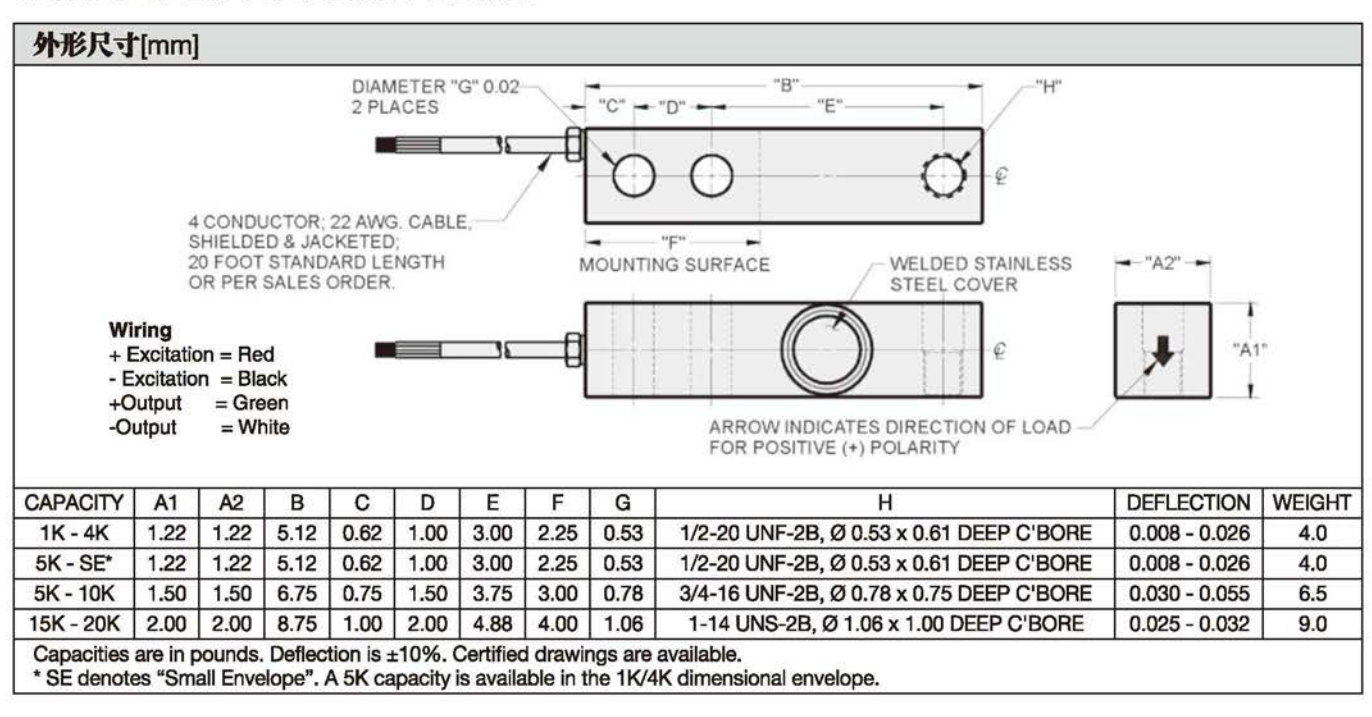

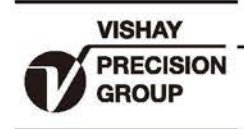

## 不锈钢焊封悬臂梁传感器

# 型号 65083

## Sensortronics

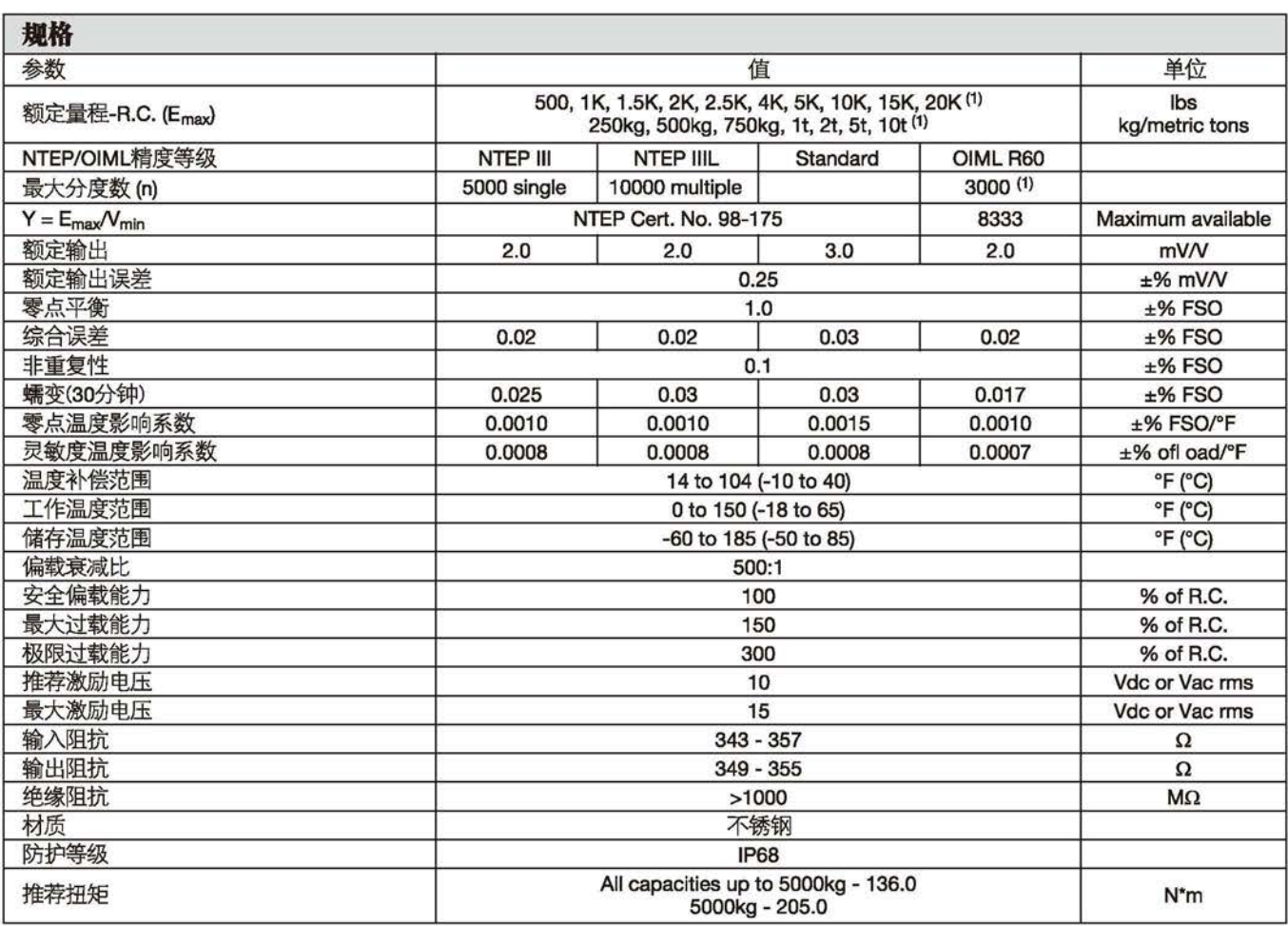

注意

仅1-10K和500-5000kg获得0IML认证

仅1-10Klbs获得NTEP认证, 公制量程没有NTEP认证

FS0-满量程输出

规格变更恕不另行通知